## Etude d'un réseau sans fil Normes 802.11/WI-FI

## 1 cas simple

1. Réaliser sur Packet Tracer le réseau suivant :

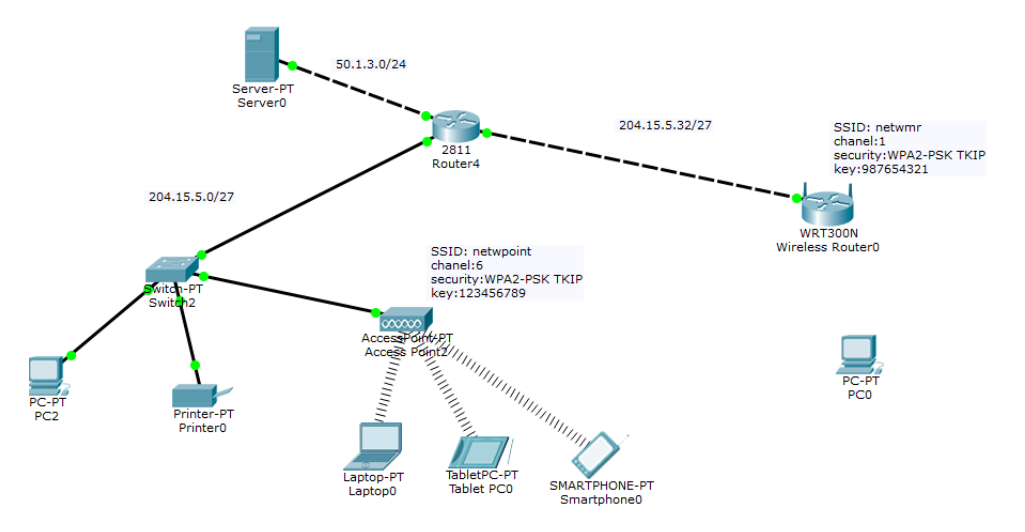

- 2. Configurer le schéma d'adressage (les adresses IPv4, les masques de sous réseaux et les passerelles)
- 3. Configurer le point d'accès (access point) et le modem routeur sans fil (Wireless router)(SSID, Channel, Security) ?
- 4. Connecter les Laptop, Tablette et le Smartphone au point d'acces via l'interface réseau sans fil
- 5. Connecter le PC0 au modem routeur sans fil via l'interface réseau sans fil
- 6. Configurer la fonction DHCP server du modem routeur sans fil
- 7. Vérifier l'adresse IP de **PC0**
- 8. Executer "show ip route" le routeur. Que remarquez-vous ?
- 9. Executer un "ping" de l'imprimante à partir de PC2 et du Laptop0 à partir de PC2. Que remarquez-vous ?
- 10. Executer un "ping" du **serveur** à partir de PC2 et à partir de PC0. Que remarquezvous ?
- 11. Accéder au mode de configuration CGI du modem routeur sans fil via PC0 ?
- 12. Changer le mot de passe de configuration du modem routeur sans fil ?
- 13. Accéder nouvelle fois au mode de configuration CGI du modem routeur sans fil via PC<sub>0</sub>?